# MRSD Individual Lab Report 3 Sida Wang

Group name: Group G, RoboGrapher

Teammates: Tiffany May Rohit Dashrathy Jimit Gandhi Gauri Gandhi

Submission Date: Oct. 30, 2015

## **Individual Progress**

1. Set up the working environment of Intraface

It took us long time to set up the working environment of Intraface. As the updated version of Intraface has been released about 3 weeks ago, and at that time, the Intraface people sent us the software. To some reason, there are some internal bugs in Intraface.

- (1) Several libraries have not been updated, so Intraface can not be used correctly.
- (2) Failed to exit from Intraface. And after modified the code, this bug has been solved. At first, we failed to use the function cv::waitKey to get the key ascii. And we fix this problem by do & operation with 0x00FF.
- 2. Started to learn bash language. Set up bash file to initialize Intraface after running it, it will make the working environment more convenient.
- 3. Start to read the code of the demo of Intraface.

Please refer to the figures in drawing 1.

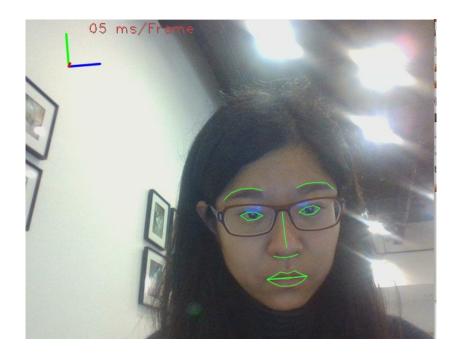

| adn: 4 | 1.76051e-07 |  |  |  |
|--------|-------------|--|--|--|
| игр: ( | 0.300592    |  |  |  |
| mo:    |             |  |  |  |
| eut: ( | 0.5024      |  |  |  |
| ngr: ! | 5.94019e-13 |  |  |  |
| isg: ( | 5.23227e-08 |  |  |  |
| app: 5 | 5.94019e-13 |  |  |  |
| adn: 1 | 1.14183e-06 |  |  |  |
| игр: ( | 0.497599    |  |  |  |
| mo:    |             |  |  |  |
| eut: ( | 0.503839    |  |  |  |
| ngr: 2 | 2.07978e-11 |  |  |  |
| isg: 1 | 1.58901e-07 |  |  |  |
| app: 2 | 2.07978e-11 |  |  |  |
| adn: 4 | 4.60018e-06 |  |  |  |
| игр: ( | 0.496157    |  |  |  |
| mo:    |             |  |  |  |
| eut: ( | 0.507963    |  |  |  |
| ngr: 4 | 4.24707e-12 |  |  |  |
| isg: ! | 5.81123e-09 |  |  |  |
| app: 4 | 4.24707e-12 |  |  |  |
| adn: 2 | 2.80362e-06 |  |  |  |
| urp: ( | 0.492034    |  |  |  |

Drawing 1: The demo of Intraface

### Challenges

- 1. There are limited papers related to multi-camera facial expression recognition, so there is limited resources that we can refer to.
- 2. Turtlebots is 32-bit version, but our Ubuntu versions as well as Intraface are 64-bit, so version conversion is required.

#### Team work

- 1. Tiffany and I: Make Intraface works.
- 2. Rohit, Gauri: pan-tilt unit, make Turtlebots walk
- 3. Jimit: do research on multi-camera facial expression recognition

#### **Future Plan**

- 1. Start to use the camera we bought for Intraface facial expression recognition
- 2. Start work on multi-camera facial expression recognition